## **Export Control Receiving Procedures**

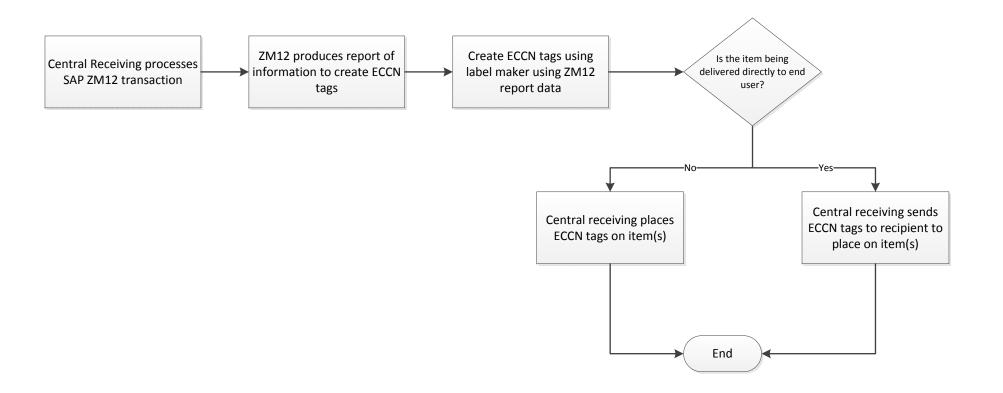